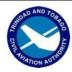

### PIARCO INTERNATIONAL NOTAM OFFICE

Tele: 1868 669-4128

1868 668-8222 ext 2510

FAX: 1868 669 1716 AFTN: TTPPYNYX

Email:aispublications@caa.gov.tt

TRINIDAD & TOBAGO
CIVIL AVIATION AUTHORITY,
P.O. BOX 2163, NATIONAL MAIL CENTRE, PIARCO
REPUBLIC OF TRINIDAD AND TOBAGO

AIC B 01/19 27 SEP 19

#### **REPUBLIC OF TRINIDAD AND TOBAGO**

### **Promulgation Advice Form**

#### Introduction

The role and importance of aeronautical data and aeronautical information has changed significantly with the implementation of area navigation (RNAV), performance-based navigation (PBN), airborne computer-based navigation systems, performance-based communication (PBC), performance-based surveillance (PBS), data link systems and satellite voice communications (SATVOICE).

Corrupt, erroneous, late or missing aeronautical data and aeronautical information can potentially affect the safety of air navigation. Hence the receipt of data is an important first step in the aeronautical data process, which can result in the collection of data suitable for the publication of aeronautical products for use by Aeronautical Authorities, Aircraft Operators and other related personnel.

States are responsible for the origin of aeronautical data or information as stated in Chapter 2 of Annex 15 paragraph 2.1.5: "Each state shall ensure that formal arrangements are established between originators of aeronautical data and aeronautical information and the Aeronautical Information Services."

Chapter 2, paragraph 2.2.2 also states that: 'The AIS shall receive, collate or assemble, edit, format, publish/store and distribute aeronautical data and aeronautical information concerning the entire territory of the State as well as those areas over the high seas for which the State is responsible for the provision of ATS. Aeronautical data and aeronautical information shall be provided as aeronautical information products.'

#### **Requesting Changes to the Eastern Caribbean Aeronautical Products**

In harmony with this and in addition to formalized Letters of Agreement which satisfy the above mentioned requirements, Piarco Aeronautical Information Management (AIM) department has developed a Promulgation Advice Form (PAF) in PDF format as the standardised means to receive quality data and information.

The PDF Promulgation Advise Form is available on the TTCAA Website at: https://caa.gov.tt/

It is expected that the Eastern Caribbean States' AIS offices which have the CRONOS System will **not** use the PAF to request a NOTAM promulgation, **unless the CRONOS System is unserviceable.** 

### Feedback

The form is to be used for all requests for changes to the AIP, and issue of AIP Supplements and Aeronautical Information Circulars (AICs), and NOTAM when necessary (due to unserviceability of CRONOS System). Any difficulties experienced while using this form or suggestions for its improvement, can be reported to The Unit Chief AIM Publications at the following email address: <a href="mailto:aispublications@caa.gov.tt">aispublications@caa.gov.tt</a> or phone number: 668-8222 Ext 2510.

Please see attached Promulgation Advise Form (PAF) and Originator's Instructions for completion.

Revises AIC B 01/15

**END** 

## ATTACHMENT TO AIC B 01/19

#### PROMULGATION ADVICE FORM (PAF) ORIGINATOR INSTRUCTIONS

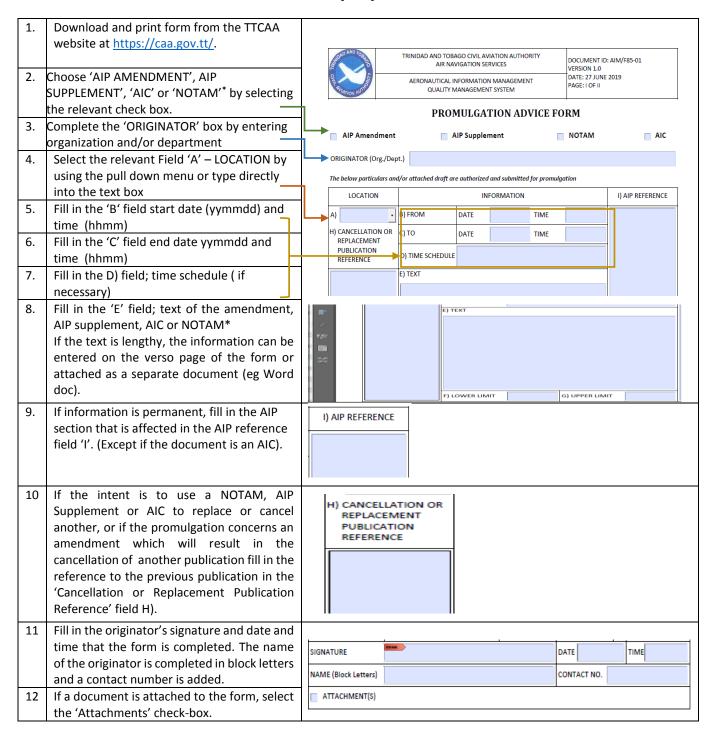

To submit to Piarco Aeronautical Information Management Department, use one of these instruction:

- Scan the completed and signed PAF and email as an attachment to: <u>aispublications@caa.gov.tt</u>
  (for AIP Amendment, AIP Supplement or AIC) or <u>ais@caa.gov.tt</u> (for NOTAM), or
- II. Fax the completed and signed PAF to 868 669 1716.

## ATTACHMENT TO AIC B 01/19

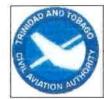

# TRINIDAD AND TOBAGO CIVIL AVIATION AUTHORITY AIR NAVIGATION SERVICES

AERONAUTICAL INFORMATION MANAGEMENT
QUALITY MANAGEMENT SYSTEM

DOCUMENT ID: AIM/F85-01

VERSION 1.0

DATE: 27 JUNE 2019

PAGE: i OF ii

## **PROMULGATION ADVICE FORM**

| ☐ AIP Amendment                                               | ┌ A                     | IP Supplement      | :                  | ┌ NC     | MATC        |           | ⊢ AIC  |
|---------------------------------------------------------------|-------------------------|--------------------|--------------------|----------|-------------|-----------|--------|
| ORIGINATOR (Org./Dep                                          | ot.)                    |                    |                    |          |             |           |        |
| The below particulars and                                     | d/or attached draft are | e authorized and : | submitted for prom | ulgation |             |           |        |
| LOCATION                                                      | INFORMATION             |                    |                    |          |             | I) AIP RE | ERENCE |
| A) [                                                          | B) FROM                 | DATE               | TIME               |          |             |           |        |
| H) CANCELLATION OR<br>REPLACEMENT<br>PUBLICATION<br>REFERENCE | с) то                   | DATE               | TIME               |          |             |           |        |
|                                                               | D) TIME SCHEDULE        |                    |                    |          |             |           |        |
|                                                               | E) TEXT                 |                    |                    |          |             |           |        |
|                                                               |                         |                    |                    |          |             |           |        |
|                                                               |                         |                    |                    |          |             |           |        |
|                                                               |                         |                    |                    |          |             |           |        |
|                                                               |                         |                    |                    |          |             | ,         |        |
|                                                               |                         |                    |                    |          |             |           |        |
|                                                               |                         |                    |                    |          |             |           |        |
|                                                               | F) LOWER LIMIT          |                    | G) UPPER LIMIT     |          |             |           |        |
| SIGNATURE                                                     |                         |                    |                    | DATE     |             | TIME      |        |
| NAME (Block Letters)                                          |                         |                    |                    |          | CONTACT NO. |           |        |
| ATTACHMENT(S)                                                 |                         |                    |                    |          |             |           |        |
| FOR AIM USE ONLY:                                             |                         |                    |                    |          |             |           |        |
|                                                               |                         |                    | -                  |          |             |           |        |
| REMARKS                                                       |                         |                    |                    | PUBLIC   | CATION NO   | O./ID     |        |
|                                                               |                         |                    |                    |          |             |           |        |
| AUTHORIZED BY                                                 |                         |                    |                    | DATE     |             | TIME      |        |

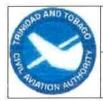

# TRINIDAD AND TOBAGO CIVIL AVIATION AUTHORITY AIR NAVIGATION SERVICES

# AERONAUTICAL INFORMATION MANAGEMENT QUALITY MANAGEMENT SYSTEM

DOCUMENT ID: AIM/F85-01 VERSION 1.0

DATE: 27 JUNE 2019

PAGE: ii OF ii

| E) TEXT (CONTINUED) |      |  |  |  |  |  |  |  |
|---------------------|------|--|--|--|--|--|--|--|
| - TEXT (CONTINUED)  |      |  |  |  |  |  |  |  |
|                     |      |  |  |  |  |  |  |  |
|                     |      |  |  |  |  |  |  |  |
|                     |      |  |  |  |  |  |  |  |
|                     |      |  |  |  |  |  |  |  |
|                     |      |  |  |  |  |  |  |  |
|                     |      |  |  |  |  |  |  |  |
|                     |      |  |  |  |  |  |  |  |
|                     |      |  |  |  |  |  |  |  |
|                     |      |  |  |  |  |  |  |  |
|                     |      |  |  |  |  |  |  |  |
|                     |      |  |  |  |  |  |  |  |
|                     |      |  |  |  |  |  |  |  |
|                     |      |  |  |  |  |  |  |  |
|                     |      |  |  |  |  |  |  |  |
|                     |      |  |  |  |  |  |  |  |
|                     |      |  |  |  |  |  |  |  |
|                     |      |  |  |  |  |  |  |  |
|                     |      |  |  |  |  |  |  |  |
|                     |      |  |  |  |  |  |  |  |
|                     |      |  |  |  |  |  |  |  |
|                     |      |  |  |  |  |  |  |  |
|                     |      |  |  |  |  |  |  |  |
|                     |      |  |  |  |  |  |  |  |
|                     |      |  |  |  |  |  |  |  |
|                     | n in |  |  |  |  |  |  |  |
|                     |      |  |  |  |  |  |  |  |
|                     |      |  |  |  |  |  |  |  |
|                     |      |  |  |  |  |  |  |  |
|                     |      |  |  |  |  |  |  |  |
|                     |      |  |  |  |  |  |  |  |
|                     |      |  |  |  |  |  |  |  |
|                     |      |  |  |  |  |  |  |  |
|                     |      |  |  |  |  |  |  |  |
|                     |      |  |  |  |  |  |  |  |

THIS FORM CAN ACCOMODATE PLAIN TEXT ONLY. IF USERS WISH TO INCLUDE GRAPHICS IN THIS DOCUMENT THEY MUST ATTACH THE INFORMATION AS A SEPARATE DOCUMENT. ENSURE THAT THE 'ATTACHMENT' CHECK BOX IS SELECTED AND THAT THE WORDS 'SEE ATTACHED' ARE ENTERED IN THE E) FIELD. TO SUBMIT, SEND THE DOCUMENT AS AN ATTACHMENT TO AN EMAIL ADDRESSED TO aispublications@caa.gov.tt OR ais@caa.gov.tt USERS ALSO HAVE THE OPTION TO PRINT THE FORM AND FAX TO (868) 669-1716.